# **Benchmarks, Round 2**

Felix von Leitner felix-linuxkongress@fefe.de

September 2006

Benchmarks, Round 2

# **Round 2? What happened to round 1?**

- Linux-Kongress talk about scalable network programming in 2003
- Got slashdotted
- Got flamed to hell and back
- Learned some interesting new insults
- Got some nice fan mail, too
- Got cited in some academic work!

#### **Lessons learned from round 1**

- Good email : bad email  $= 1$  : 100
- People can't read (or maybe they chose not to)
- No matter how hard you try to be fair, people will flame you for being biased
- Even if you give them the source code, nobody will run benchmarks, but hundreds of Apple and Solaris fanboys will ask you to also benchmark OS X and Solaris for them

# **What to benchmark**

- Interested in scalable web servers
- Want to reach hardware limits, if possible
- If not, want to know what's keeping me

# **Two Schools of Benchmarking**

- Microbenchmarks ("peak MB/sec over one TCP connection")
- "Real World" benchmarks ("how many users can this SAP handle")
- Both have some merit

# **Microbenchmarks**

- Easy to do
- Easy to screw up
- Tells you exactly what to fix
- Easy to get (intentionally) misleading results
- Not so easy to find right thing to benchmark
- "Oops, this only contributes 0.01%"

# **"Real World" Benchmarks**

- "How many SAP users can this hardware run?"
- Results are often meaningless
- How to reduce variance?
	- **–** "Default SAP+Oracle setup" Default setup works well on Solaris, sucks on Linux?
	- **–** "Optimize for each one" Oh really? Microsoft optimized for Linux?
	- **–** "Let each vendor optimize his platform" The customer won't have this expertise available

# **What I measured last time**

- Scalability of in-kernel data structures for:
	- **–** file descriptors
	- **–** memory management
	- **–** processes (forking and threads)
- Many microbenchmarks
- One "macrobenchmark": HTTP request latency

### **What I want to benchmark this time**

- File systems
- The last major component missing
- Didn't do it last time because it's **hard** to do right!
- Performance depends on hardware
- ...and on position and size of file system on disk!
- What to do about tunables?

# **What results everyone (on Slashdot) really wants**

- "Linux is the best operating system for web servers."
- "FreeBSD is the best BSD, and in many cases gives Linux a run for its money"
- "Windows stinks, IIS cheats, and Microsoft is teh suck!1!!"
- "OS X is much better than Windows!1!!"

OK, time for some realism here.

### **What questions can we actually answer?**

- Who has the fastest IP stack?
- Linux, BSD or Solaris?
- ext3 or reiserfs?
- Is reiser4/ZFS really that fast?
- Soft Updates or Journaling?
- AMD64 or  $x86$ ?

## **But first, a little story...**

- I once worked with a big German auction site
- Cluster of special web servers just for static images
- $\bullet$  > 2000 actual HTTP requests per second
- Linux 2.4 with reiserfs for storage, Apache
- Used opportunity to try fnord and gatling
- Fnord appeared to work better
- In strace, gatling blocked a lot on open(2)

#### **So I wrote some code and prepared**

- Sniffer to measure latency, dump URLs
- Tool to replay list of URLs as HTTP requests
- Took 23 GB backup tarball of their images (3M files)
- Took 300 MB "update" tarball, unsorted (67k files)
- Sniffed list of 100k HTTP requests

### **Our benchmark is coming together**

- 1. mkfs
- 2. Unpack the big tarball (via http!)
- 3. Unpack the second tarball on top of the first one
- 4. start gatling -n, replay 10000 HTTP requests
- 5. start gatling -n -N 32, replay 10000 HTTP requests
- 6. rm -rf

#### **Our benchmark is coming together**

- take wall clock timing for each step
- make sure cache is flushed between steps
- for example: reboot, or umount and mount, or dd into a large file

Last problem: where to get the pretty pictures from?

# **Pretty Pictures**

- I hacked a per-protocol throughput sniffer
- Use it to sniff HTTP throughput
- Plot throughput per second

### **Contenders**

- Linux (obviously)
- FreeBSD 6.1, NetBSD 3.0, OpenBSD 3.9 (release, not current)
- Dragonfly 1.6.0 (didn't work out)
- OpenSolaris (SchilliX 0.5.2)
- Windows (Server 2003, Vista)
- OS X (didn't work out)

### **Hardware - Test Server**

- Dell workstation
- Pentium D, dual core, 3.2 GHz
- 2 GB RAM
- WD2500JS IDE disk, 232 GB
- Broadcom BCM5751 Gigabit Ethernet

#### **Hardware - Second Test Server**

- Nforce 4 chipset
- Athlon 64 X2 4600
- 2 GB RAM
- ST3400832A hard disk, 400 GB
- Intel 82541PI Gigabit Ethernet

## **Hardware - Test Client**

- Acer notebook
- Pentium M, 1.8 GHz
- 1 GB RAM
- Seagate ST9160821A hard disk, 160 GB
- Broadcom BCM5705 Gigabit Ethernet

# **Problems**

- OpenBSD hung on the Dell, both AMD64 and x86, both 3.9 and 3.8 and 3.7
- OpenBSD installed fine on my Athlon 64, but the Intel Ethernet driver failed
- Dragonfly detected the Ethernet, but failed to send or receive packets
- Solaris kernel-hung in sendfile in gatling, causing an unkillable process
- OS X didn't want to boot on my non-Apple hardware

## **The Questions**

- **Who has the fastest IP stack?**
- Linux, BSD or Solaris?
- ext3 or reiserfs?
- Is reiser4/ZFS really that fast?
- Soft Updates or Journaling?
- AMD64 or  $x86$ ?

#### **Who has the fastest IP stack?**

- Method 1: download the same file 50000 times
- Method 2: do the HTTP replay benchmark on a warm cache

# **Method 1**

- 11k file, "server.exe"
- downloaded 50k times
- 50 concurrent connections
- with HTTP keep-alive, 10 requests per connection
- measure throughput

# **Method 2**

- replay the 10k HTTP requests on a warm cache
- working set: double digit MB, plus huge directories
- 100 concurrent connections
- with HTTP keep-alive, 10 requests per connection
- measure requests per second

## **Results**

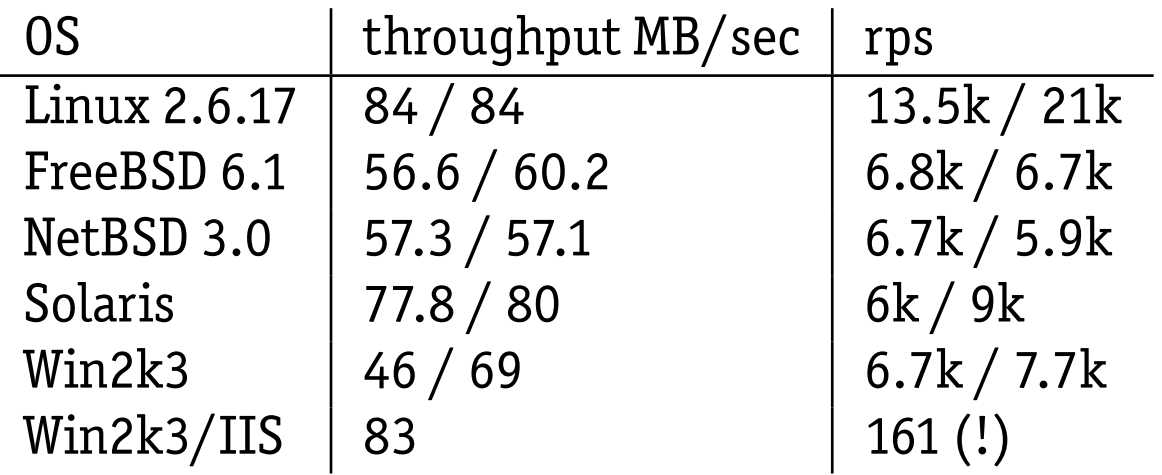

First value: single threaded gatling; second value: multi-instance gatling.

Note: 84 MB/sec is the hardware limit the GigE NIC of my notebook can take. If someone wants to lend me 10 GigE hardware, please contact me.

## **The Questions**

- Who has the fastest IP stack?
- **Linux, BSD or Solaris?**
- **ext3 or reiserfs?**
- **Is reiser4/ZFS really that fast?**
- Soft Updates or Journaling?
- AMD64 or  $x86$ ?

## **Linux, BSD or Solaris?**

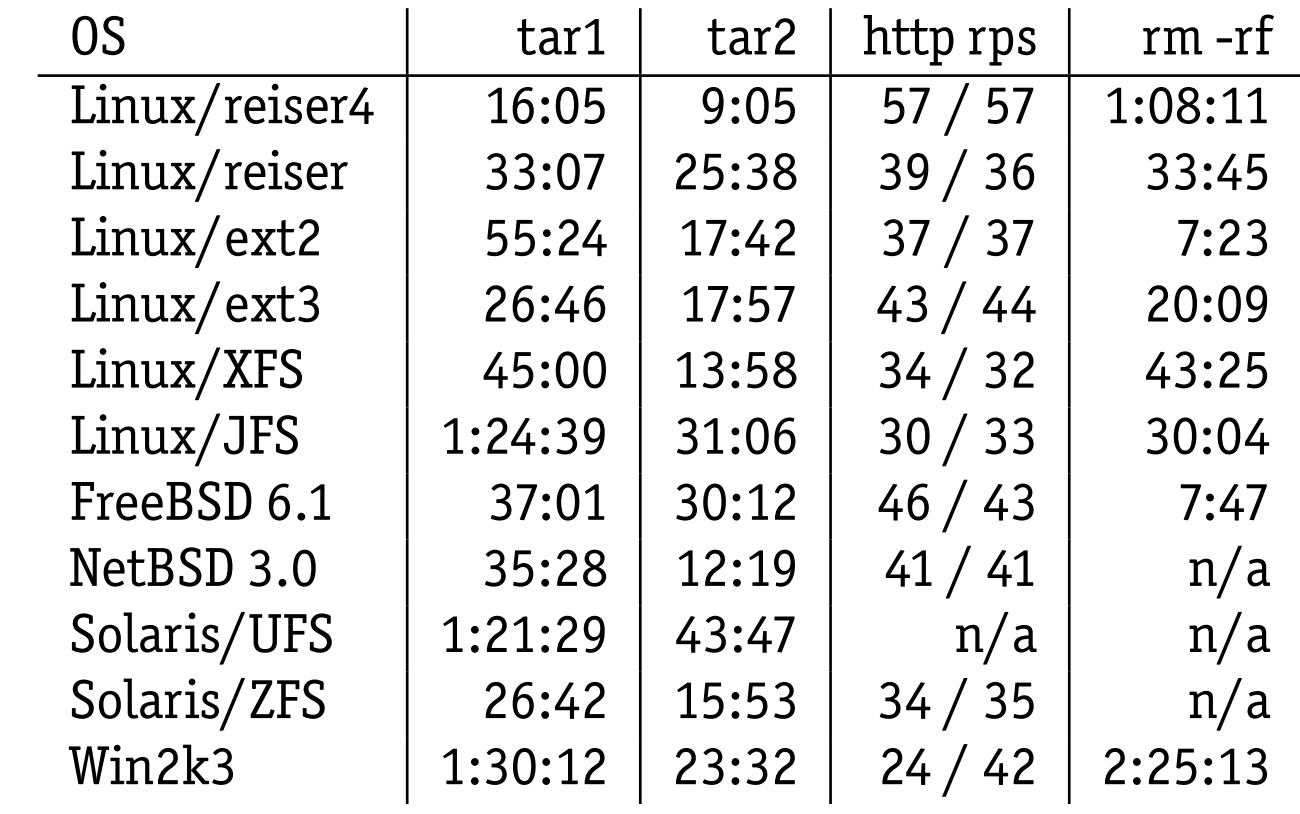

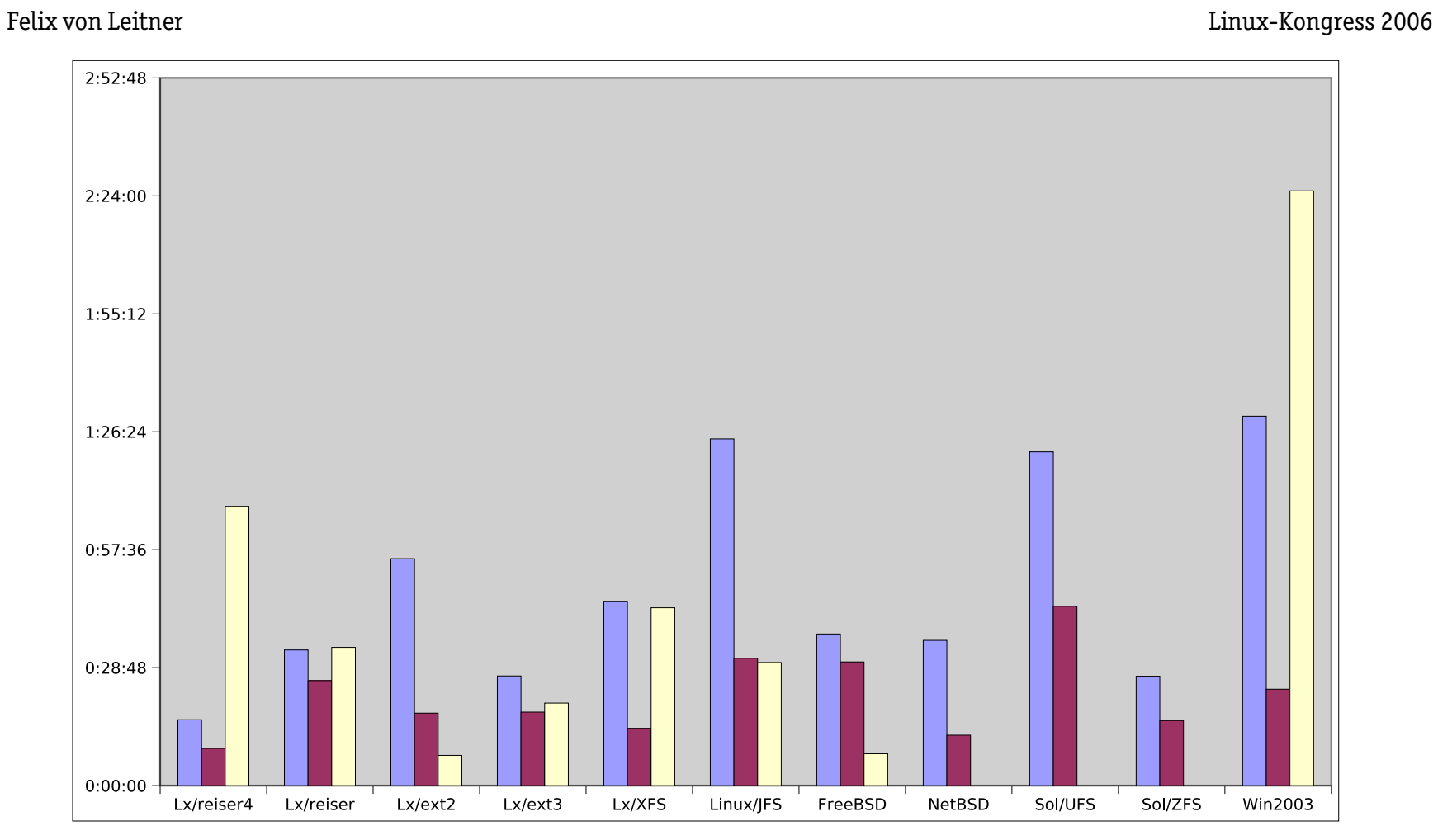

Benchmarks, Round 2 28

## **The Questions**

- Who has the fastest IP stack?
- Linux, BSD or Solaris?
- ext3 or reiserfs?
- Is reiser4/ZFS really that fast?
- **Soft Updates or Journaling?**
- AMD64 or  $x86$ ?

## **Soft Updates or Journaling?**

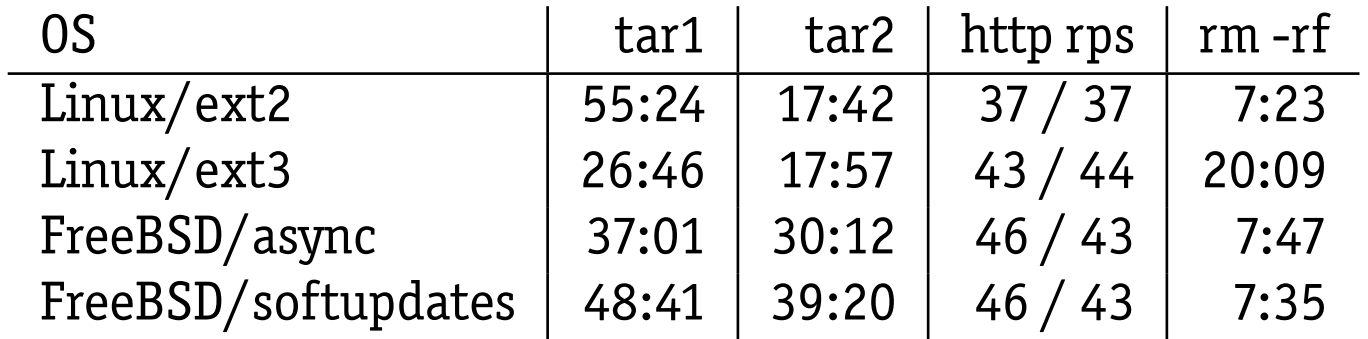

Felix von Leitner Linux-Kongress 2006

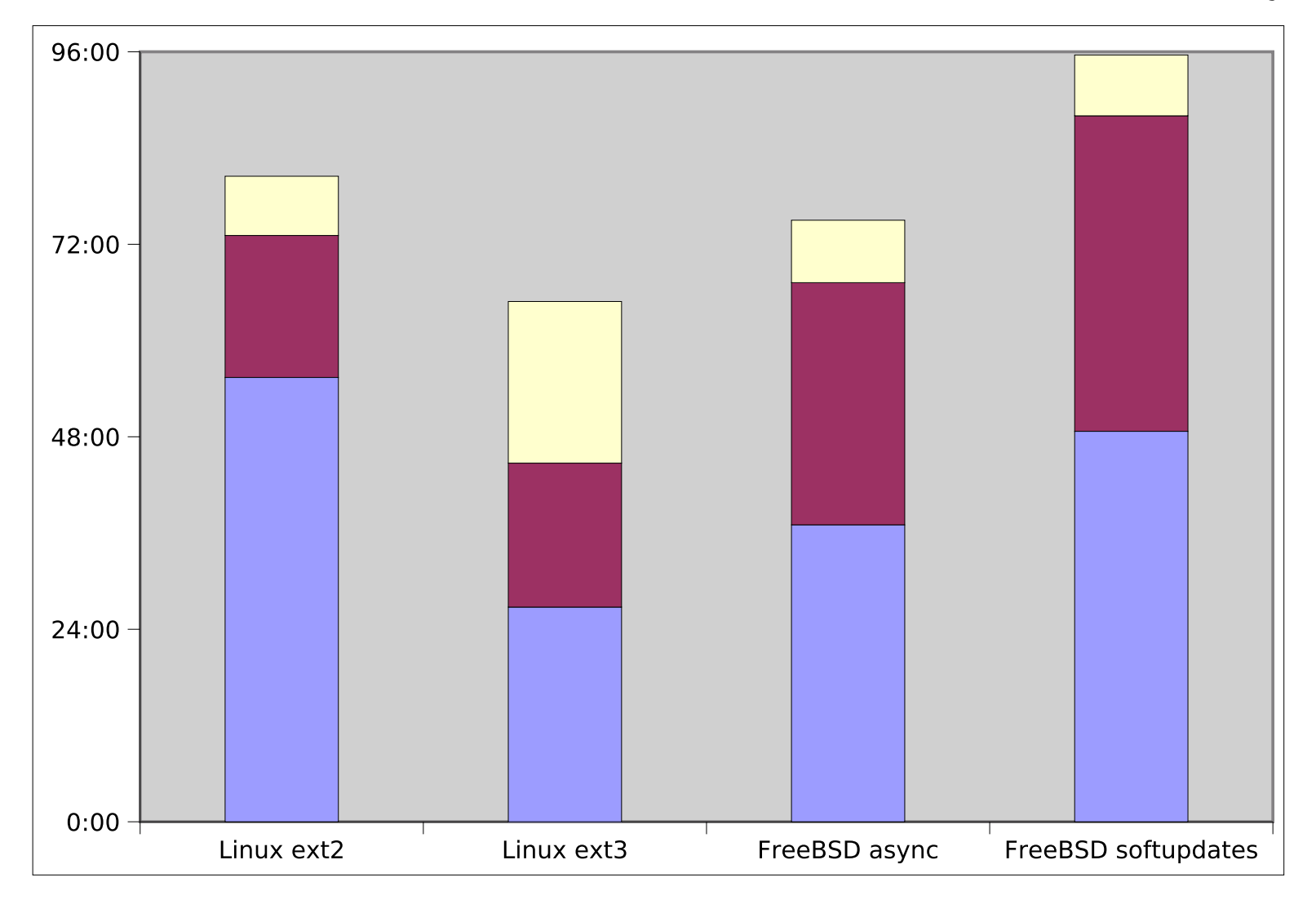

Benchmarks, Round 2 31

## **The Questions**

- Who has the fastest IP stack?
- Linux, BSD or Solaris?
- ext3 or reiserfs?
- Is reiser4/ZFS really that fast?
- Soft Updates or Journaling?
- **AMD64 or x86?**

## **AMD64 or x86**

- 64-bit ports are just as well tuned as 32-bit ports
- Performance difference below 5%
- Probably more with more than 2 GB RAM?

## **Windows**

- Porting gatling failed, porting fnord not fair
- Wrote web server, using AcceptEx, TransmitFile and I/O Completion Ports
- Supposedly fastest and most scalably way to do it on Windows
- On Vista, my server had 50% more throughput after I installed IIS on a different port (!?)
- Much less functionality than gatling, does less syscalls in the hot path, puts Windows at an unfair advantage

## **Windows**

- wget -O- | tar xzf did not work. tar got an EOF, wget got a SIGPIPE.
- So I ported my tar to Windows, and added in-process gunzip (using zlib) and HTTP get
- This puts Windows at an unfair advantage
- Still Windows performed worst, in particular NTFS
- Also, IIS disables the buffer cache, but the replacement sucks

# **AcceptEx**

- "High performance" hack for Winsock
- Can be told to return not after connect, but when data available
- And you give it the buffer, so you don't need an extra read
- What if someone connects, but does not send anything?

BTW: I used the native Win32 APIs using mingw32, not Cygwin! No emulation layer!

# **Lessons Learned**

- Expected multi-process gatling to speed up cold cache case
- Turned out not to
- Turned out to speed up warm cache case instead!
- Only helps on Linux, Solaris and Windows, though
- Was shocked that ext3 is faster than ext2
- Also shocked that soft-updates cost 20% performance

Felix von Leitner Linux-Kongress 2006

### **Questions?**

felix-linuxkongress@fefe.de

Benchmarks, Round 2 38